WWW.SMARTMATHICS.COM

## **SMARTMATHICS** USER-MANUAL

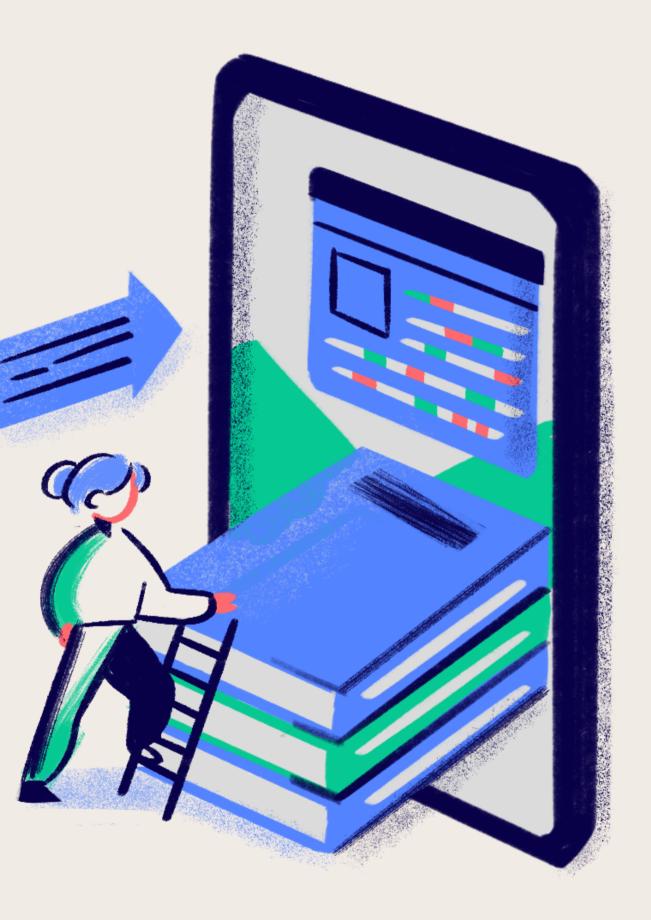

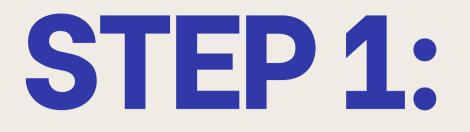

#### VISIT THE SITE: WWW.SMARTMATHICS.COM

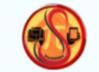

Home

SMARTMATHICS OFFICIAL

### Numbers meet innovation for seamless learning.

https://jethrow08.github.io/smartNATHics.official.io/index.html

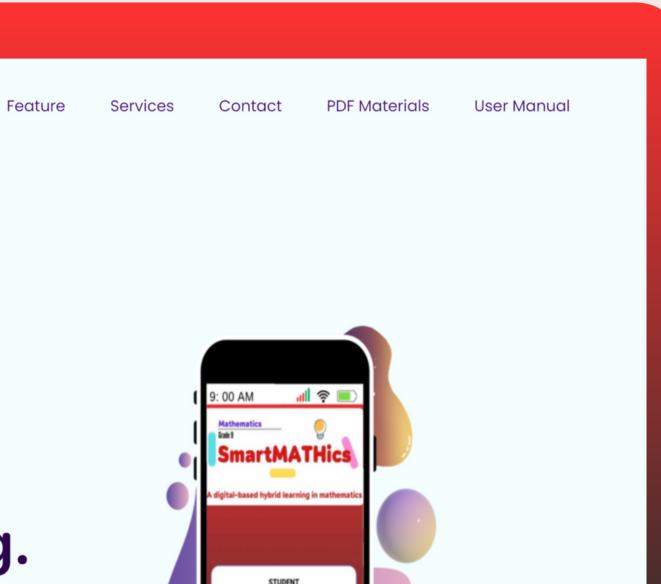

**STEP 2:** 

#### CLICK THE DONWLOAD BUTTON

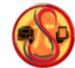

Home

# innovation for seamless learning.

SmartMATHics revolutionizes math education through personalized learning for students and efficient classroom tools for teachers.

Download CLICK HERE

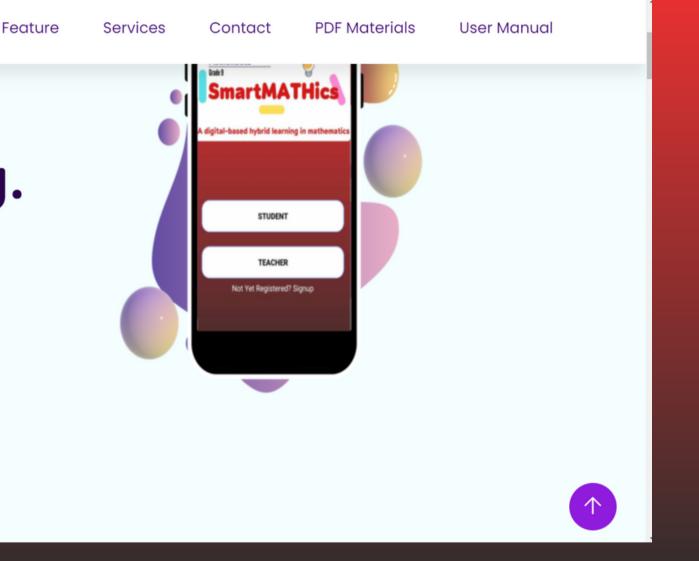

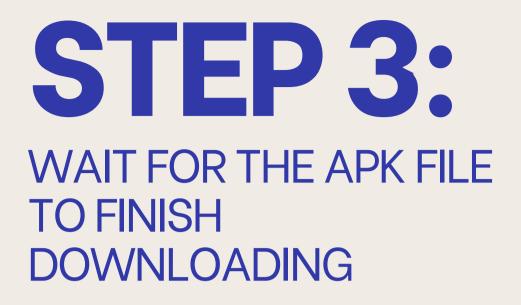

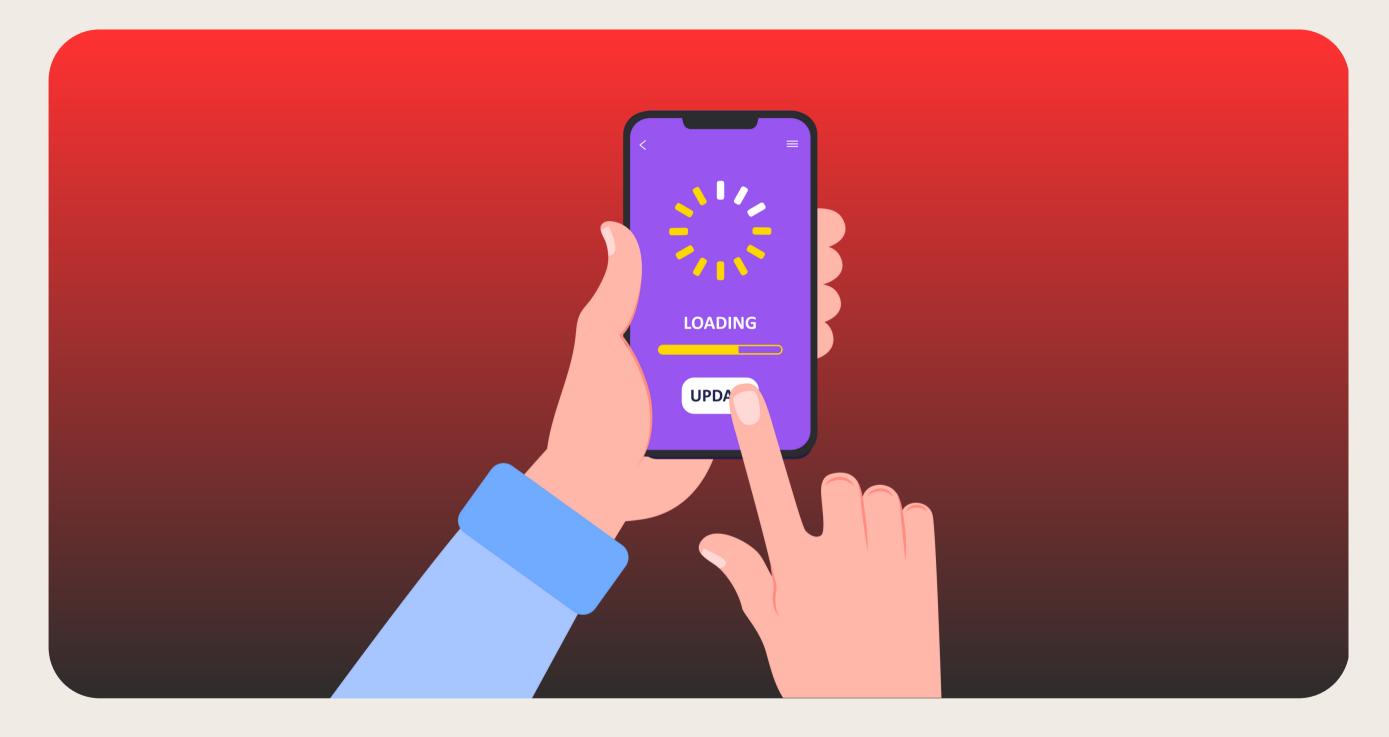

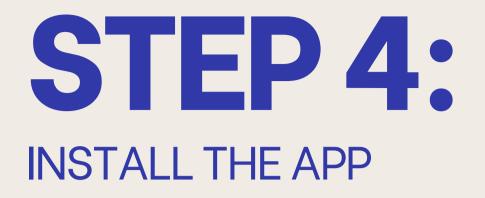

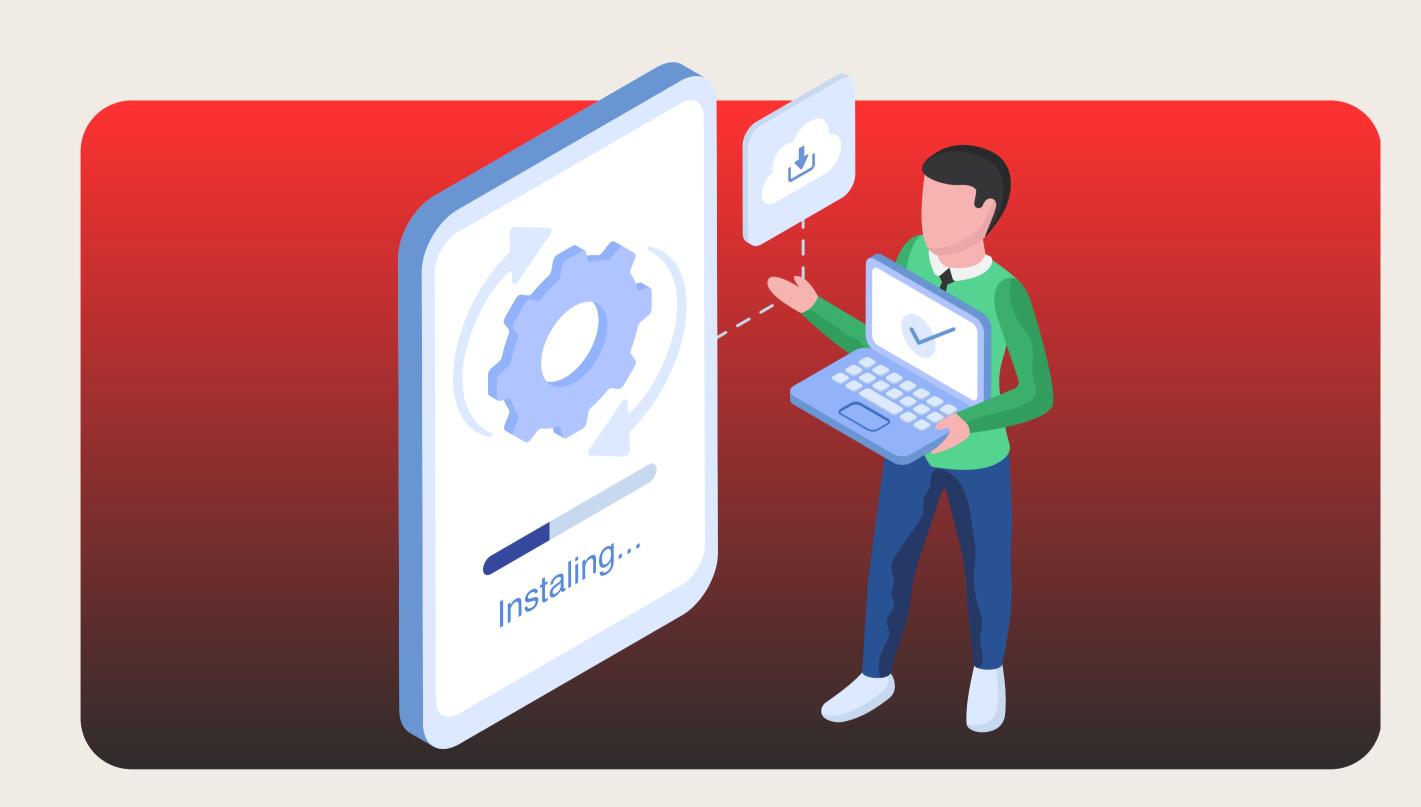

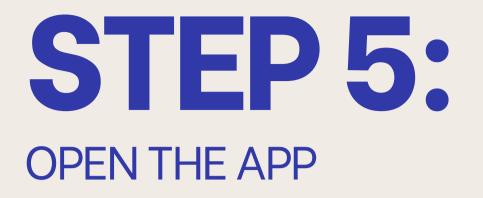

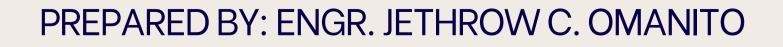

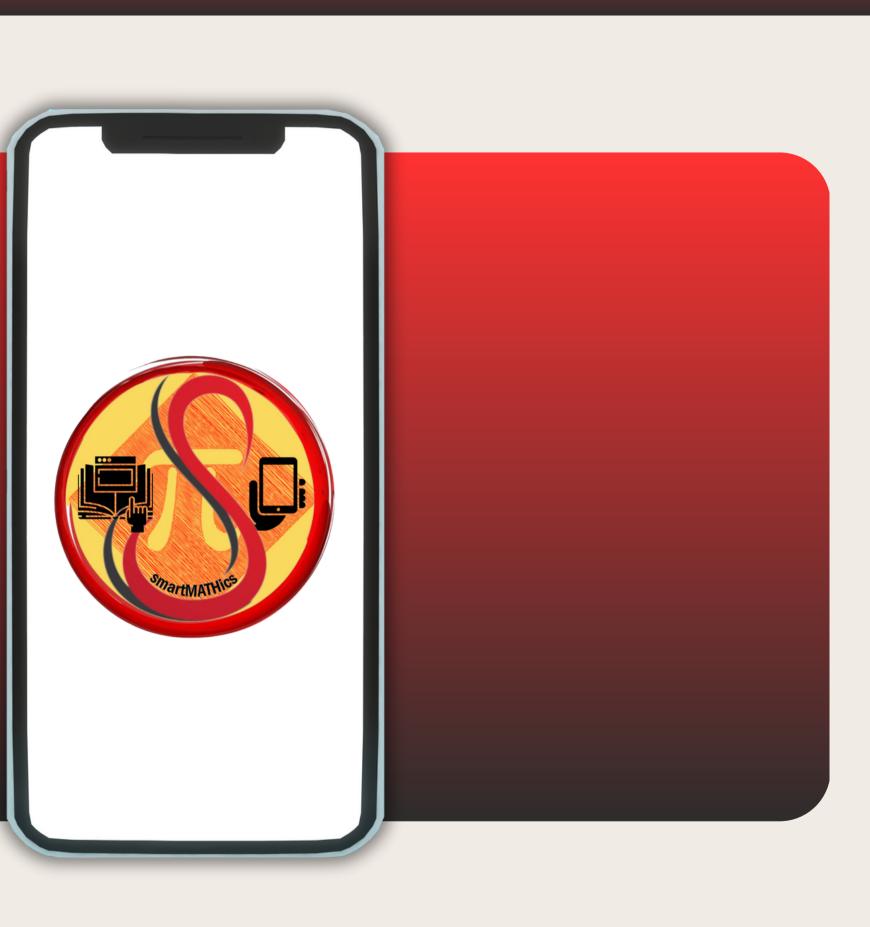

## STEP 6: CHOOSE YOUR ROLE AND SIGN UP, AFTER THAT YOU'RE GOOD TO GO. DON'T FORGET TO ENJOY!

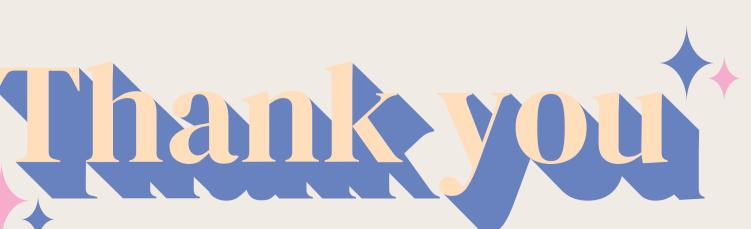